# **אירועים <sup>ב</sup> SWT כמיקרוקוסמוס של תכנות מונחה עצמים** תוכנה 1 בשפת Java

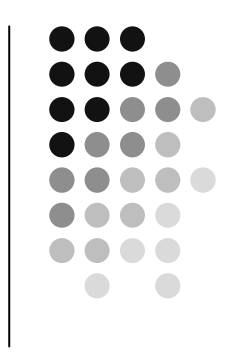

# **OO -ו GUI**

- z מערכות <sup>ה</sup> GUI המודרניות נחשבות ל killer application של הגישה מונחית העצמים
- z מאוד טבעי ואינטואיטיבי לדבר על יסודות OO כגון ירושה, הכלה, האצלה, הפרדת ההצגה והמודל, הסתרת מידע ואחרים בהקשר של GUI

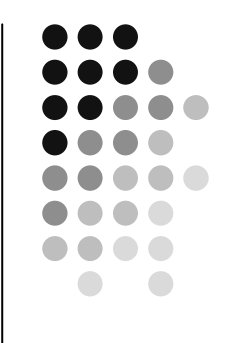

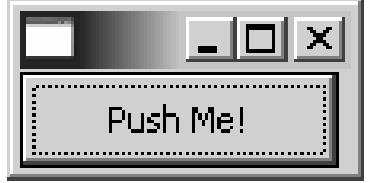

#### **כפתור**

```
public class ShellWithButton {
```

```
public static void main(String[] args) {
    Display display = new Display ();
    Shell shell = new Shell (display);
    Button ok = new Button (shell, SWT.PUSH);
    ok.setText ("Push Me!");
    ok.setLocation(0,0);
    ok.setSize(100,30);
    shell.pack ();
    shell.open ();
    while (!shell.isDisposed ()) {
        if (!display.readAndDispatch ()) display.sleep ();
    }
    display.dispose ();
}
```
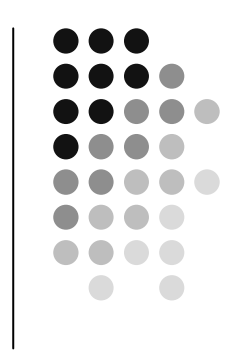

### **הוספת טיפול בארועים**

- z הכפתור לא מגיב ללחיצות. יש להוסיף טיפול באירוע "לחיצה"
- z על המחלקה המטפלת לממש את המנשק SelectionListener
	- z על הכפתור עצמו להגדיר מי העצם (או העצמים) שיטפלו באירוע
		- z כמה גישות אפשריות:
		- z הגדרת מחלקה שתירש מכפתור
		- z מחלקה שתכיל כפתור כאחד משדותיה
		- z יצירת מחלקה עצמאית שתטפל באירועי הלחיצה
	- z לכל אחת מהאפשרויות יתרונות וחסרונות שידונו בהמשך

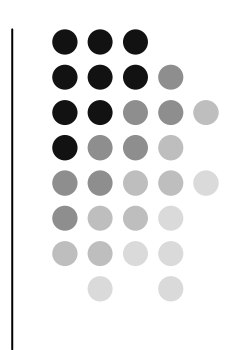

# **Observer Design Pattern**

- בנית עיצוב קרה פרטי של <sup>ת</sup> דרך הטיפול באירועי GUI היא <sup>מ</sup> z יסודית בגישת התכנות מונחה העצמים
- חולל אירועים לוגים הבעיה הכללית מאפיינת Subject אשר <sup>מ</sup> z ערכת, Observers, מ הכרח גראפיים) וישויות אחרות <sup>ב</sup> לא ב ) קבל חיווי על כך אשר מעוניינות ל
- subscribers (על מנויים ( Observers נרשמים כ לצורך כך <sup>ה</sup> z Subject ה הארוע הלוגי אצל
	- ה Subject מיידע את כל מנוייו (notify) כל אימת שמתרחש ארוע שיש לו מנויים

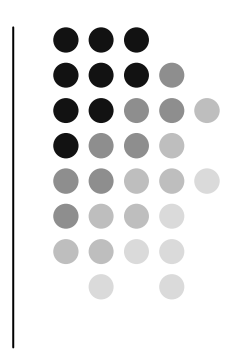

#### **ירושה מכפתור**

- z גישה מקובלת <sup>ב</sup> AWT וב- Swing היא הגדרת מחלקה שתירש מכפתור ותממש את המנשק הדרוש
- z גישה זו אינה מומלצת ב SWT המתודה ()checkSubclass המוגדרת <sup>ב</sup> widget תזרוק בתגובה SWTException
	- z הדבר נועד למנוע ירושה ממי שאינו בקיא בפרטי הרכיבים השונים
		- z ניתן לעקוף זאת <sup>ע</sup>"<sup>י</sup> דריסת המתודה checkSubclass()

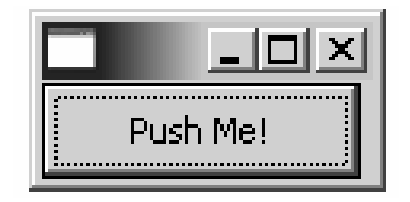

#### **ירושה מכפתור**

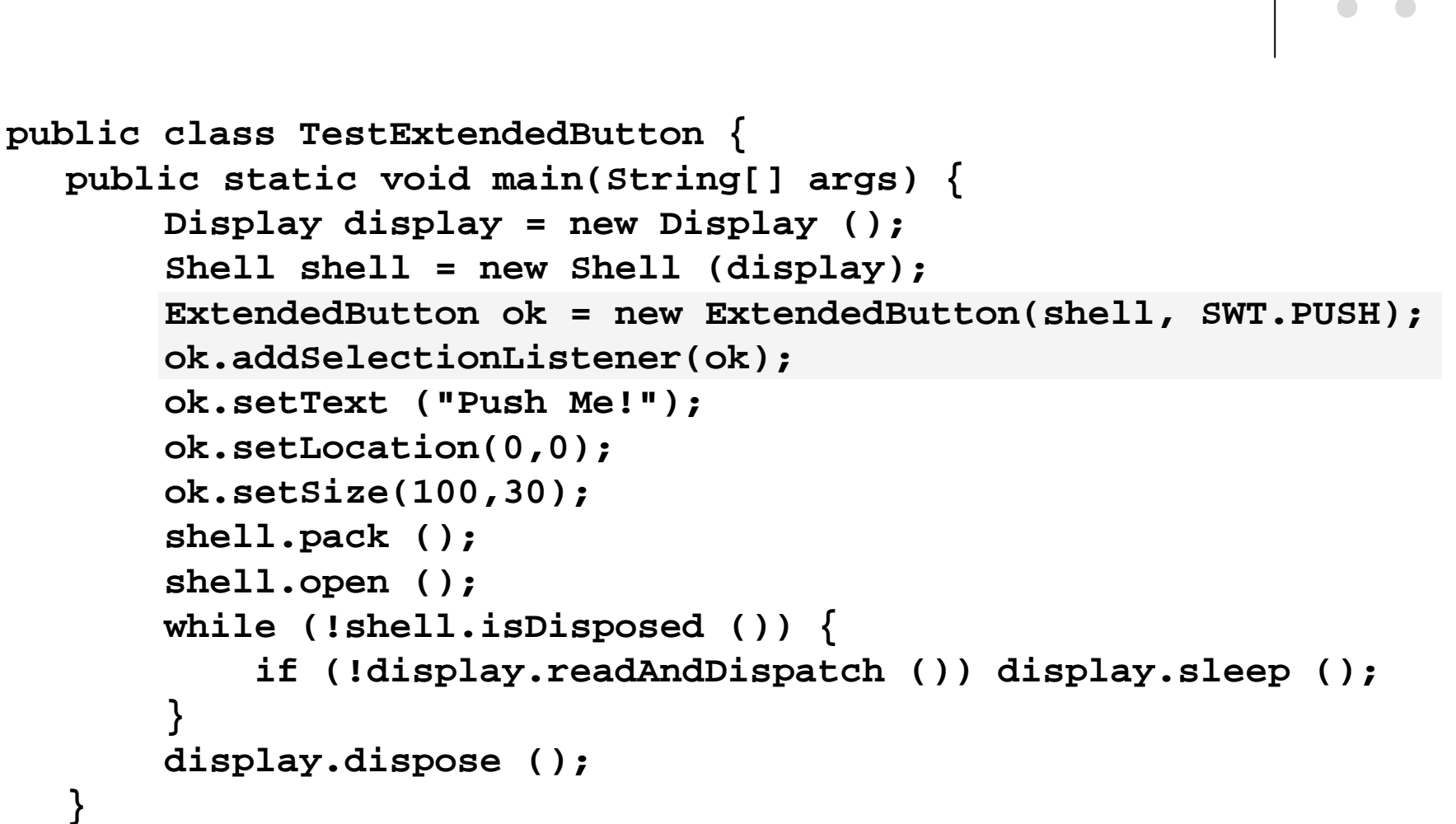

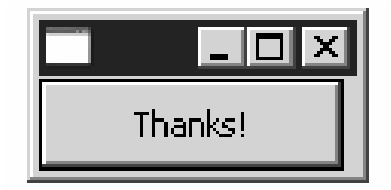

#### **ירושה מכפתור**

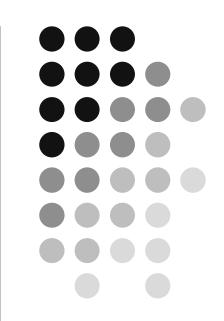

```
public class ExtendedButton extends Button
  implements SelectionListener{
```

```
public ExtendedButton(Composite parent, int style) {
    super(parent, style);
}
public void widgetSelected(SelectionEvent e) {
    setText("Thanks!");
}
public void widgetDefaultSelected(SelectionEvent e) {
    // TODO Auto-generated method stub
}
```

```
@Overrideprotected void checkSubclass() {}
```
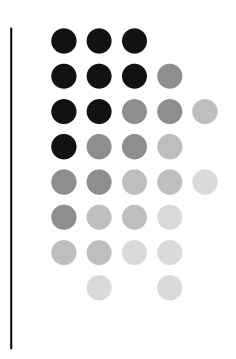

#### **כפתור מוכל**

- z הגדרת מחלקה אשר תכיל את הכפתור כשדה וגם תממש את לוגיקת הטיפול בארועים פותרת את הצורך לרשת מהמחלקה Button
	- z הכלה (Aggregation (מחייבת את המחלקה החדשה לנקוט אחת מהשתיים:
	- לאפשר האצלה (delegation) של המתודות של הכפתור  $\bullet$

או

z לחשוף את הכפתור כלפי חוץ <sup>ע</sup>"<sup>י</sup> שאילתה מתאימה

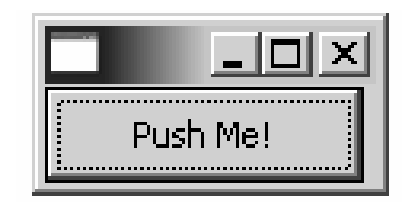

### **כפתור מוכל האצלה**

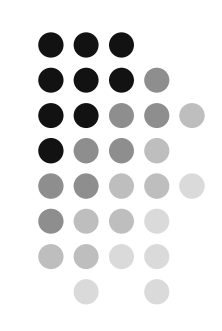

```
public class TestAggregatedButton {
  public static void main(String[] args) {
       Display display = new Display ();
       Shell shell = new Shell (display);
       AggregatedButton ok = new AggregatedButton(shell, SWT.PUSH);
       ok.addSelectionListener(ok);
       ok.setText ("Push Me!");
       ok.setLocation(0,0);
       ok.setSize(100,30);
       shell.pack ();
       shell.open ();
       while (!shell.isDisposed ()) {
              if (!display.readAndDispatch ()) display.sleep ();
       }
       display.dispose ();
   }
```
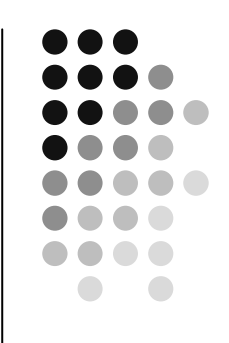

#### **כפתור מוכל האצלה**

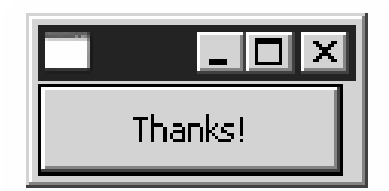

**}**

**public class AggregatedButton implements SelectionListener{**

```
private Button b;
public AggregatedButton(Composite parent, int style) {
     b = new Button(parent, style);
}
public void widgetSelected(SelectionEvent e) {
     b.setText("Thanks!");
}
public void widgetDefaultSelected(SelectionEvent e) {
     // TODO Auto-generated method stub
}
public void addSelectionListener(SelectionListener listener) {
     b.addSelectionListener(listener);
}
public void setSize(int width, int height) { b.setSize(width, height); }
public void setLocation(int x, int y) { b.setLocation(x, y); }
public void setText(String string) { b.setText(string); }
```
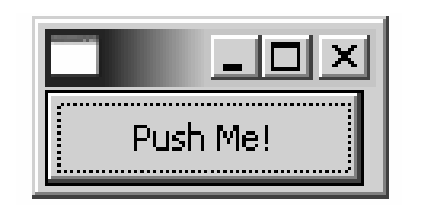

#### **כפתור מוכל חשיפת הכפתור**

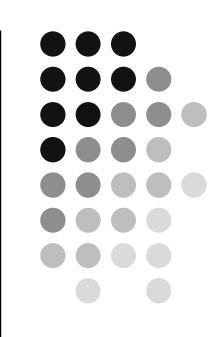

```
public class TestAggregatedButton {
  public static void main(String[] args) {
       Display display = new Display ();
       Shell shell = new Shell (display);
       AggregatedButton ok = new AggregatedButton(shell, SWT.PUSH);
       ok.getBotton().addSelectionListener(ok);
       ok.getBotton().setText ("Push Me!");
       ok.getBotton().setLocation(0,0);
       ok.getBotton().setSize(100,30);
       shell.pack ();
       shell.open ();
       while (!shell.isDisposed ()) {
           if (!display.readAndDispatch ()) display.sleep ();
       }
       display.dispose ();
   }
```
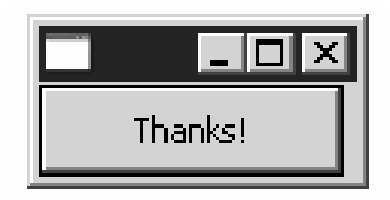

#### **כפתור מוכל חשיפת הכפתור**

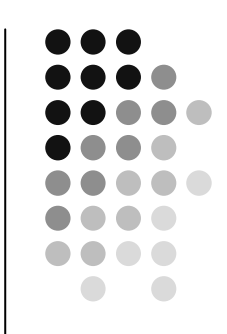

13

**public class AggregatedButton implements SelectionListener{**

```
private Button b;
public AggregatedButton(Composite parent, int style) {
    b = new Button(parent, style);
}
public void widgetSelected(SelectionEvent e) {
    b.setText("Thanks!");
}
public void widgetDefaultSelected(SelectionEvent e) {
    // TODO Auto-generated method stub
}
public Button getBotton() {
    return b;
}
```
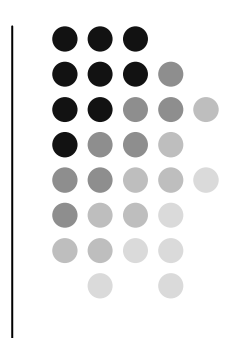

### **טיפול בארועים במחלקה נפרדת**

- z יתרונות:
- z הלקוח עובד עם כפתור סטנדרטי ולכן אין צורך לחשוף מבנה פנימי ללקוח
	- z הלקוח עובד עם כפתור סטנדרטי ולכן אין צורך לבצע האצלה לשרותי המחלקה
- z מודולריות הלוגיקה (טיפול בארועים) מופרדת מהצורניות (מיקום, גודל, סגנון)

```
public class TestButtonHandler {
  public static void main(String[] args) {
       Display display = new Display ();
       Shell shell = new Shell (display);
       Button ok = new Button(shell, SWT.PUSH);
       ok.addSelectionListener(new ButtonHandler());
       ok.setText ("Push Me!");
       ok.setLocation(0,0);
       ok.setSize(100,30);
       shell.pack ();
       shell.open ();
       while (!shell.isDisposed ()) {
              if (!display.readAndDispatch ()) display.sleep ();
       }
       display.dispose ();
   }
```
**טיפול בארועים במחלקה נפרדת**

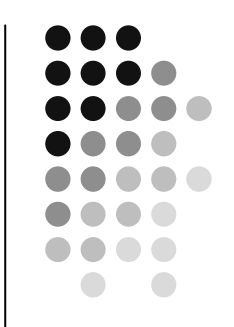

#### **טיפול בארועים במחלקה נפרדת**

```
public class ButtonHandler
      implements SelectionListener {
```
**}**

```
public void widgetSelected(SelectionEvent e) {
   if (e.getSource() instanceof Button) {
          Button b = (Button) e.getSource();
          b.setText("Thanks!");
    }
}
```

```
public void widgetDefaultSelected(SelectionEvent e){
   // TODO Auto-generated method stub
}
```
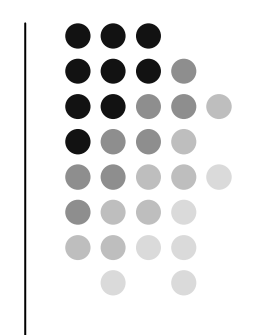

### **טיפול בארועים במחלקה נפרדת**

- z חסרונות:
- z אם מחלקה נפרדת מטפלת במגוון גדול של ארועים המגיעים ממקורות (רכיבים) שונים בטיפוסם אנו נגררים לבדיקות טיפוס (instanceof( במקום להשתמש בפולימורפיזם
	- z לעיתים הטיפול בארוע דורש הכרות אינטימית עם המקור שיצר את הארוע (כדי להמנע מחשיפת המבנה הפנימי של המקור)
		- z שימוש במחלקה פנימית יוצר את האינטימיות הדרושה
- z בדוגמא הבאה מחלקה המכילה שדה טקסט ותווית תעדכן את התווית לפי הנכתב בשדה הטקסט <sup>ע</sup>"<sup>י</sup> שימוש במחלקה פנימית

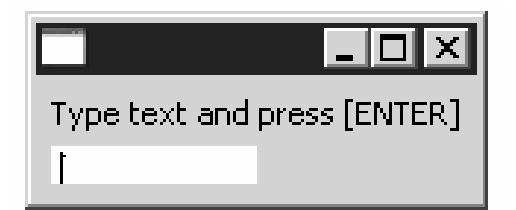

#### **מחלקה פנימית**

```
public class ShellWithLabelAndTextField {
   private Label l;
   private Text t;
   public static void main(String[] args) {
          ShellWithLabelAndTextField shell = new ShellWithLabelAndTextField();
          shell.createShell();
    }
   public void createShell() {
          Display display = new Display ();
          Shell shell = new Shell (display);
          GridLayout gl = new GridLayout();
          shell.setLayout(gl);
          l = new Label (shell, SWT.CENTER);
          l.setText ("Type text and press [ENTER]");
          t = new Text(shell, SWT.LEFT);
          t.addKeyListener(new InnerHnadler());
          // pack(), open(), while ... Dispose()
    }
```
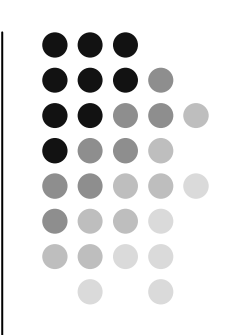

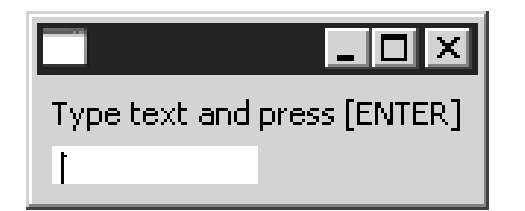

#### **מחלקה פנימית**

```
public class ShellWithLabelAndTextField {
   private Label l;
   private Text t;
   public static void main(String[] args) { ...}
   public void createShell() {...}
   public class InnerHnadler implements KeyListener
   {
         public void keyPressed(KeyEvent e) {
             if(e.\text{character} == \text{NEW}\text{ LINE}\text{CHAR})l.setText(t.getText());
                  t.setText("");
              }
         }
         public void keyReleased(KeyEvent e) {
                  // TODO Auto-generated method stub
         }
   }
} ...
                                                       המחלקה הפנימית ניגשת לשדות
                                                        הפרטיים של המחלקה העוטפת
```
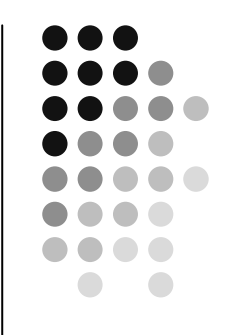

#### **מחלקה פנימית אנונימית**

```
public class ShellWithLabelAndTextField {
   ...public void createShell() {
         ...t.addKeyListener(new KeyListener() {
            public void keyPressed(KeyEvent e) {
                if (e.character == NEW_LINE_CHAR) {
                     l.setText(t.getText());
                    t.setText("");
                 }
            }
            public void keyReleased(KeyEvent e) {
                // TODO Auto-generated method stub
            }
        } );
         // pack(), open(), while ... Dispose() 
   }
}
                                     סוגר סוגריים של המתודה ()addKeyListener
```
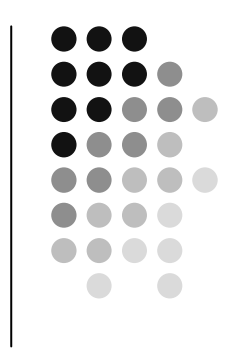

# **מחלקות פנימיות - דיון**

- z הסתרת מידע
- z האם המחלקה הפנימית רלוונטית רק בהקשר של המחלקה העוטפת?
- z אינה מעודדת שימוש חוזר מחלקות פנימיות ובפרט מחלקות פנימיות אנונימיות עשויות לשכפל קוד
	- z קריאות קוד
	- z שימוש במחלקות Adapter משפר את קריאות הקוד אך מגביל את יכולות הירושה

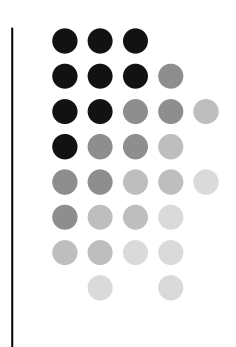

### **ארועים ומאזינים <sup>ב</sup> SWT**

- z SWT מכיל מגוון רחב מאוד של ארועים ושל מאזינים המטפלים בהם
	- z צורות העבודה עם המאזינים השונים והארועים השונים דומות לצורות שהדגמנו
	- z בשקפים הבאים תמצאו פרוט של שמות המחלקות השונות שבחבילת SWT

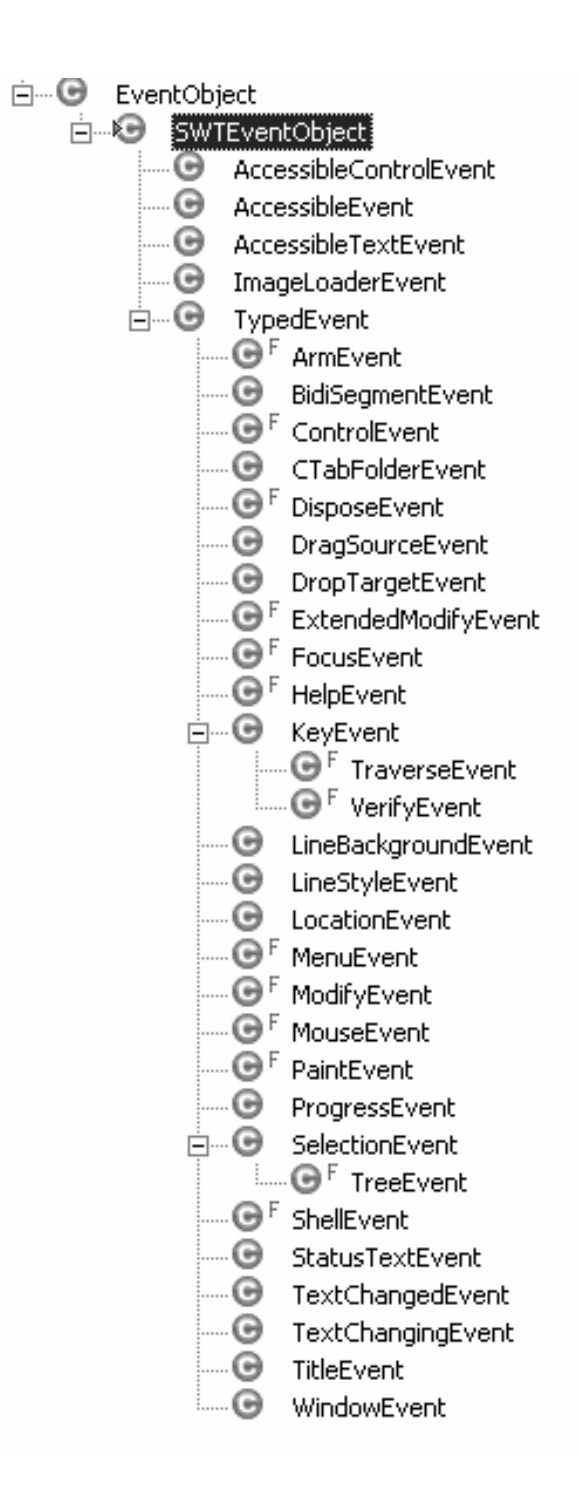

#### **"SWT - הפקת ארועים"**

#### **" רוע א אזין לכל מ "**

#### org.eclipse.swt.internal Interface SWTEventListener

#### All Superinterfaces:

java.util.EventListener

#### All Known Subinterfaces:

AccessibleControlListener, AccessibleListener, AccessibleTextListener, ArmListener, BidiSegmentListener, CloseWindowListener, ControlListener, CTabFolder2Listener, CTabFolderListener, DisposeListener, DragSourceListener, DropTargetListener, ExtendedModifyListener, FocusListener, HelpListener, ImageLoaderListener, KeyListener, LineBackgroundListener, LineStyleListener, LocationListener, MenuListener, ModifyListener, MouseListener, MouseMoveListener, MouseTrackListener, OpenWindowListener, PaintListener, ProgressListener, SelectionListener, ShellListener, StatusTextListener, TextChangeListener, TitleListener, TraverseListener, TreeListener, VerifyKeyListener, VerifyListener, VisibilityWindowListener

#### **All Known Implementing Classes:**

AccessibleAdapter, AccessibleControlAdapter, AccessibleTextAdapter, ControlAdapter, CTabFolder2Adapter, CTabFolderAdapter, DragSourceAdapter, DropTargetAdapter, FocusAdapter, KeyAdapter, LocationAdapter, MenuAdapter, MouseAdapter, MouseTrackAdapter, ProgressAdapter, SelectionAdapter, ShellAdapter, TreeAdapter, VisibilityWindowAdapter